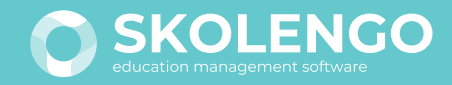

# POURQUOI ADOPTER LE MODULE SCOLARITÉ INTÉGRÉ À **MON ENT ?**

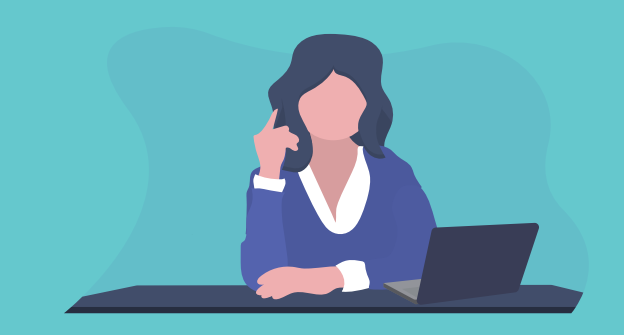

**de fréquentation de l'ENT avec le module scolarité intégré (**source AT Internet 2019) **+ 100%**

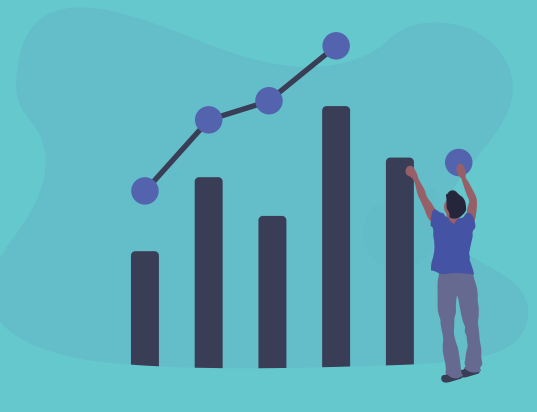

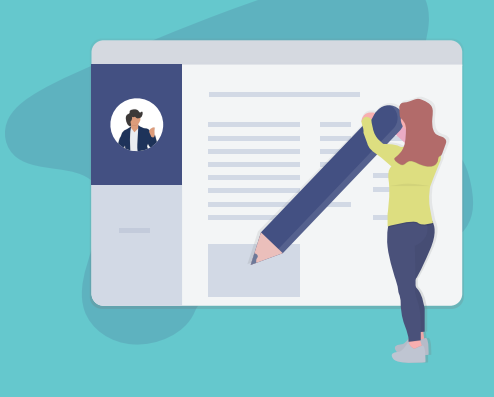

**pour accéder à tous les modules et aux ressources numériques**

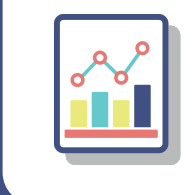

**Absences Outil permettant de contacter rapidement les familles**

**Évaluations Gestion des notes et/ou compétences avec export LSU**

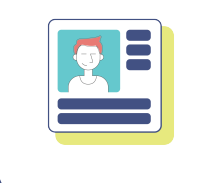

**Fiche élève Analyseur de vie scolaire pour identifier les cas d'absentéisme perlé**

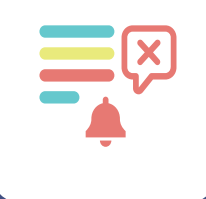

**Punitions/Sanctions Conforme au bulletin officiel sur les procédures disciplinaires**

"Avec le module scolarité, je suis efficacement les absences des élèves. Le tableau de bord avec ses codes couleurs me permet d'avoir en un coup d'œil une vue globale des absences et de l'avancée de leur traitement. Et avec les statistiques, je gagne du temps dans la réalisation de mes bilans de vie scolaire."

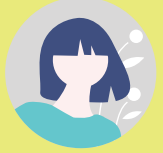

# **utilisent le module scolarité intégré +800 COLLÈGES ET LYCÉES**

### **1 IDENTIFIANT UNIQUE**

"Avec le service Évaluations, l'onglet Compétences s'alimente automatiquement par domaine et par matière au fur et à mesure des devoirs ; ce qui facilite le travail de synthèse du professeur principal en fin d'année. Un service complet, évolutif et fonctionnel !"

### **Comment activer la vie scolaire ?**

Profitez d'un **accompagnement métier** en contactant un de nos consultants à **contact@skolengo.com**

**Conseillère Principale d'Éducation Collège du département de la Moselle**

# **ÉCONOMIE**

**Réduction des coûts de fonctionnement pour l'établissement**

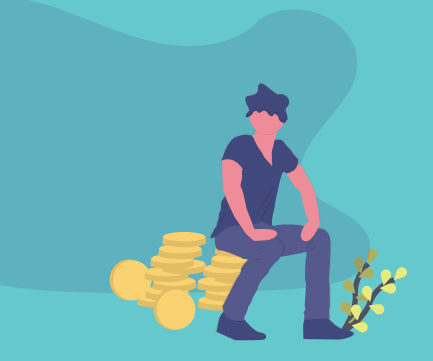

- **Une assistance utilisateurs (support de niveau 1 et 2)**
- **Des formations de prise en main**
- **Aide en ligne, tutos, webinaires... sur Skolengo-Academy.org**

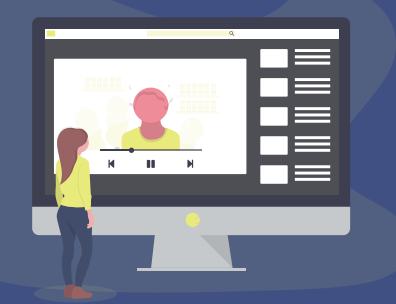

#### **Le Centre de Support et de Formation vous propose :**

**Principale adjointe Collège du département de la Moselle**

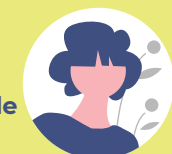

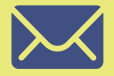

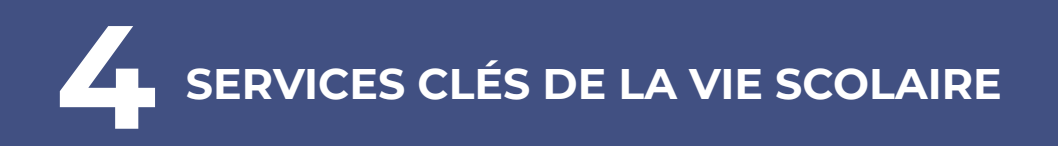

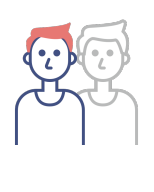

### **UN ACCOMPAGNEMENT SPÉCIFIQUE**

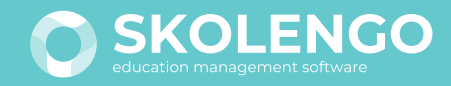

## WHY ADOPT THE SCHOOLING MODULE INTEGRATED INTO **MY EMS\*?**

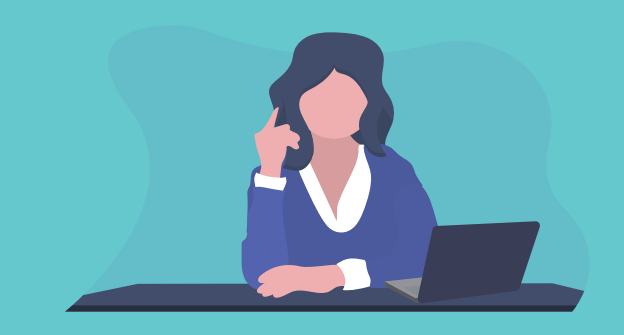

**attendance on Skolengo with the integrated schooling module + 100%**

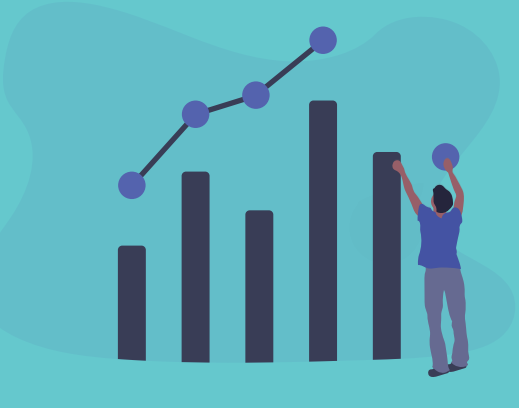

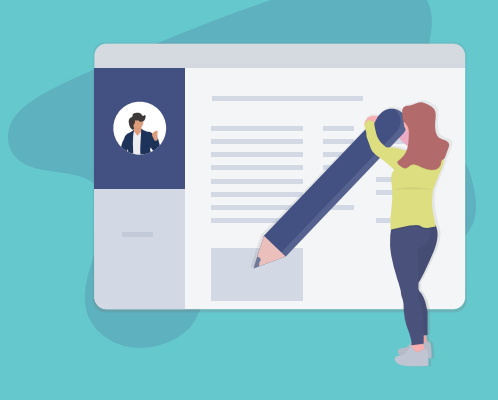

**for accessing all the modules and digital resources**

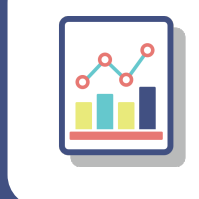

**Absences Tool allowing you to contact families rapidly**

**Assessments Management of marks and/or skills**

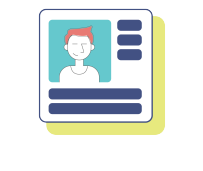

**Student record Analyze school life for identifying cases of absenteeism**

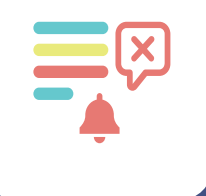

**Punishments/sanctions Compliant with the official bulletin on disciplinary procedures**

# **1**<br> **1 LOG-IN**<br>
for according all t **LOG-IN**

"With the schooling module, I can effectively monitor student absences. The dashboard with its color codes allows me to have an overall view of absence at a glance and a heads-up on their treatment. And with the statistics, I gain time in producing schooling summaries."

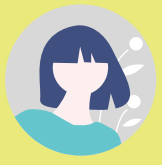

# **use the integrated schooling module +800JUNIOR AND HIGH-SCHOOLS**

"With the Evaluation service, the Skills tab fills automatically by discipline and by subject as the homework assignments are received: this facilitates the Form Teacher's work of summarizing at the end of the year. A complete service, future-proof and functional!"

### **How can you activate the schooling module?**

Benefit from **professional assistance** by contacting one of our consultants: **contact@skolengo.com**

**Principal Education counsellor Moselle department junior school**

## **ECONOMY**

**Operating costs reduction for the school**

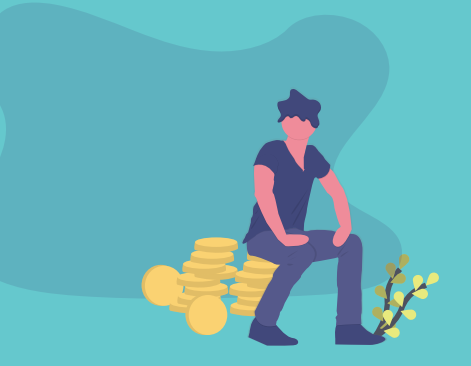

- **A user assistance**
- **Training courses to get started**
- **Online help, tutorials, webinars on Skolengo-Academy.org**

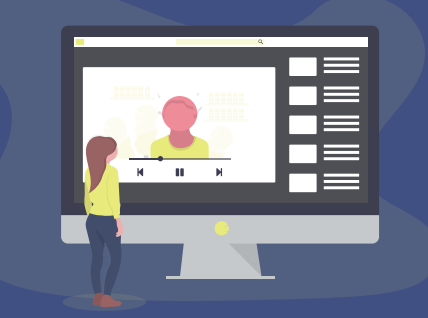

#### **The Support and Training Centre offers you:**

**Deputy principal Moselle department junior school**

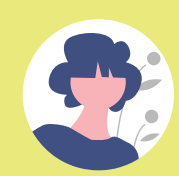

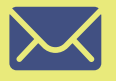

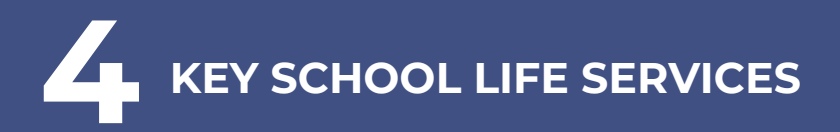

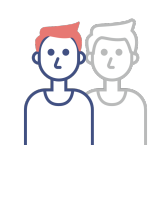

### **A SPECIFIC ASSISTANCE**